## Simple Example of Numerical Summaries

Here are the quiz scores from one of my classes.

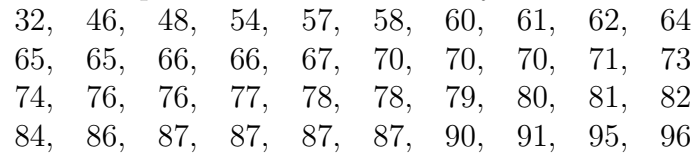

Histogram To make a histogram of these numbers, aggregate the data into a distribution table. Begin as follows.

- Chose interval widths.
- Choose endpoint convention
- Tally responses into bins (count or percent).

Draw bars such that the *area*  $=$  *count (or percent)*.

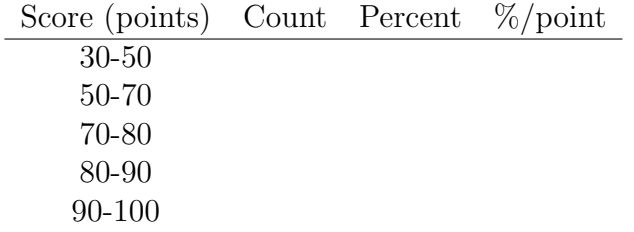

Describe the distribution:

- Symmetry
- Modes
- Tails